### **Visualizaciones en pantalla**

# **Modo grabación de vídeo**

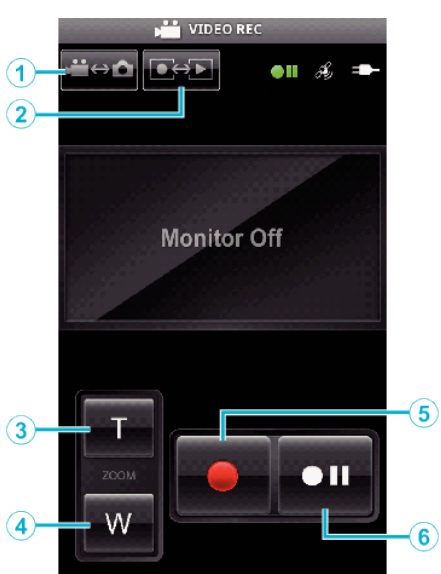

#### **Modo reproducción de vídeo**

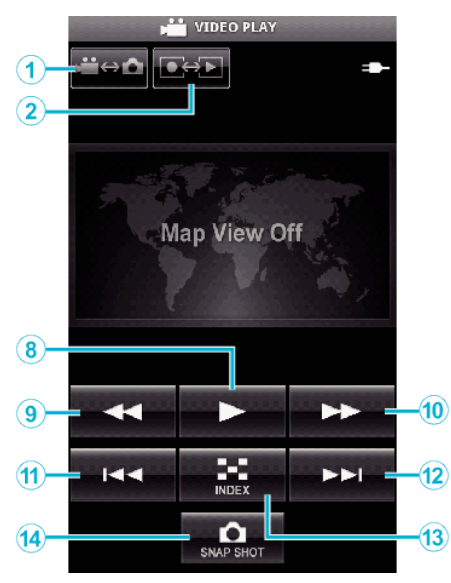

#### **Modo grabación de imágenes fijas**

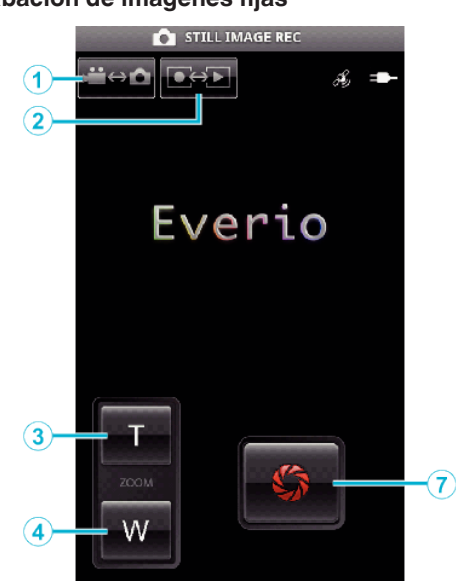

# **Modo reproducción de imágenes fijas**

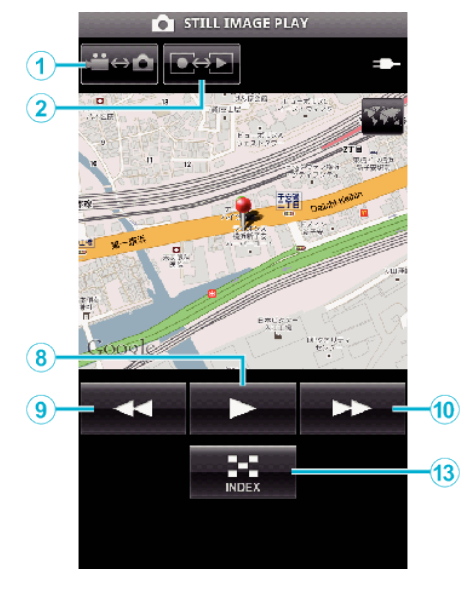

### **Nombres de los botones y las funciones**

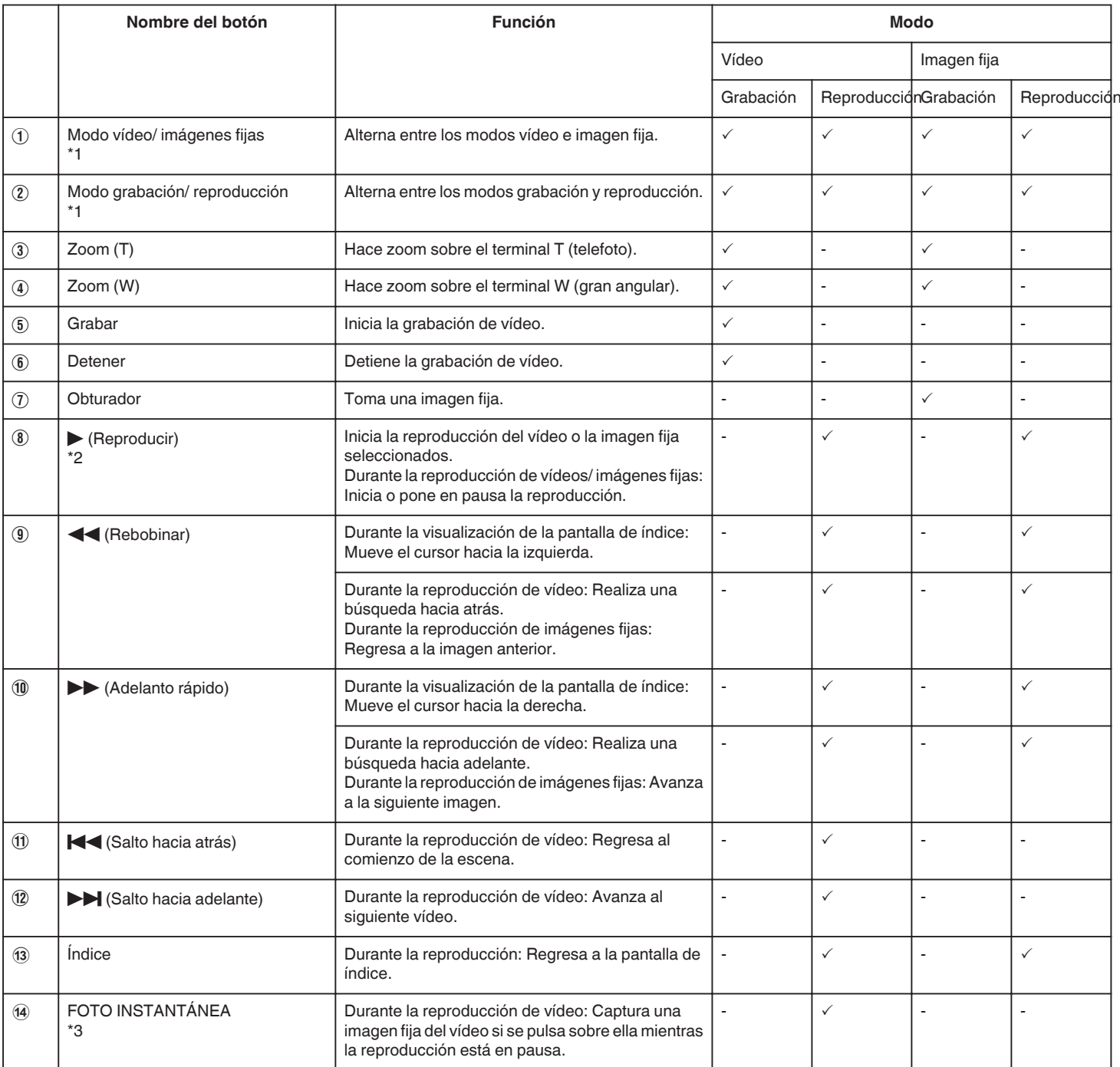

\*1 No se pueden alternar modos durante la grabación de vídeos.

\*2 Si se graba información de ubicación en el vídeo o en la imagen fija, se

mostrará la ubicación en el mapa.

\*3 Las imágenes fijas capturadas son almacenadas en los mismos medios

que los de la imagen original.